| Name :            | Sufyan Ahmad               |
|-------------------|----------------------------|
| ID;               | 13062                      |
| Sec               | В                          |
| Semester          | 8 <sup>th</sup>            |
| Department        | BSSE                       |
| Subject<br>design | Object oriented analysis & |
| Final exam        | Date 23/06/20              |

### Q1: Draw Use Case diagram 10 Marks

Propose a use case diagram for a vending machine that sells beverages and snacks. Make use of inclusion and extension associations and remember that a vending machine may need technical assistance from time to time.

ANSWER :

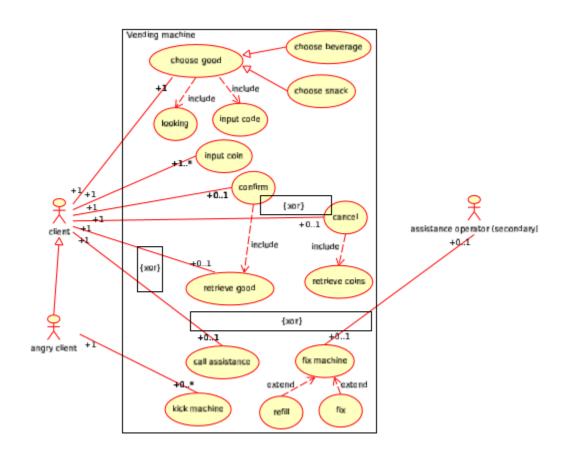

Figure 2.2: The use case diagram of a vending machine.

#### Q2: Draw Sequence Diagram 10 Marks

Model a scenario of the Withdraw Money use case of a Bank ATM system. The user is able to make withdrawal of money. The system employs a standard procedure of validating the card and account holder's password.

**ANSWER**:

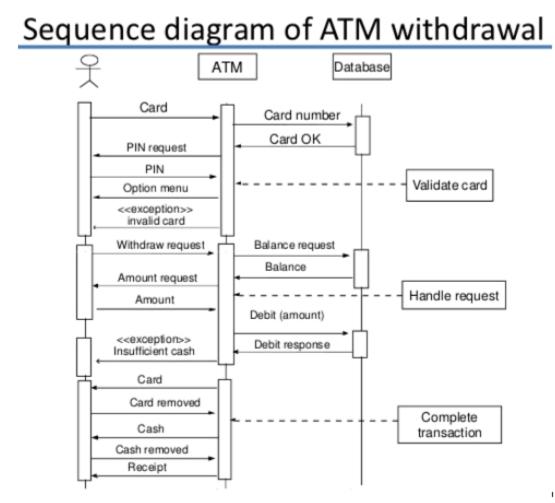

### Q3: Draw State chart diagram 10 Marks

ATM is initially turned off. After the power is turned on, ATM performs startup action and enters Self Test state. If the test fails, ATM goes into Out of Service state, otherwise transition to the Idle state. In this state ATM waits for customer interaction. The ATM state changes from Idle to Serving Customer when the customer inserts banking or credit card in the ATM's card reader. On entering the Serving Customer state that is composed of basic ATM functions i.e authentication, money withdrawal etc

Answer 3:

State chart diagram

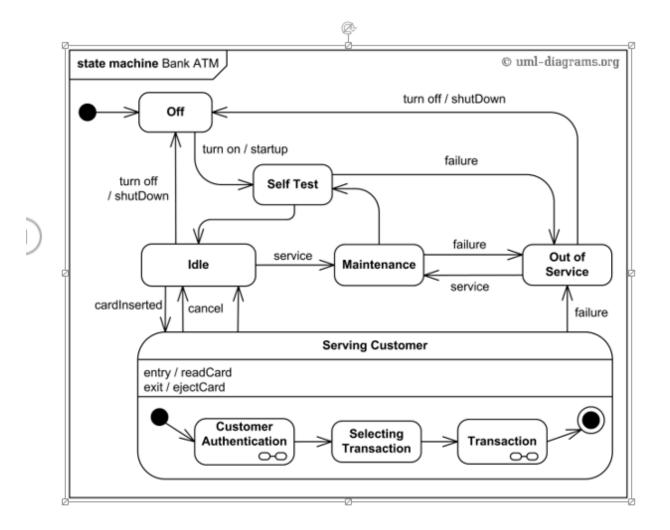

### Q4: Draw Class Diagram 10 Marks

Illustrate Class diagram for ATM Machine. The various Classes involved in the system are: Bank, Account, Customer Info, Debit Card, Current Account, Saving Account, ATM Info, ATM Transaction, Withdraw Transaction, Change Pin, Transfer Money, Check Balance. The Bank maintains personal and ATM information of each customer. The customer can access their account using Debit Card issued by the Bank. In this system there could be two types of Account: Current Account and Saving Account. Both use to share many of the properties and methods. The ATM Machine can perform multiple transactions such as Withdrawing cash, change pin, check balance and Transfer Money to each account.

#### **ANSWER**:

### **CLASS DIAGRAM**

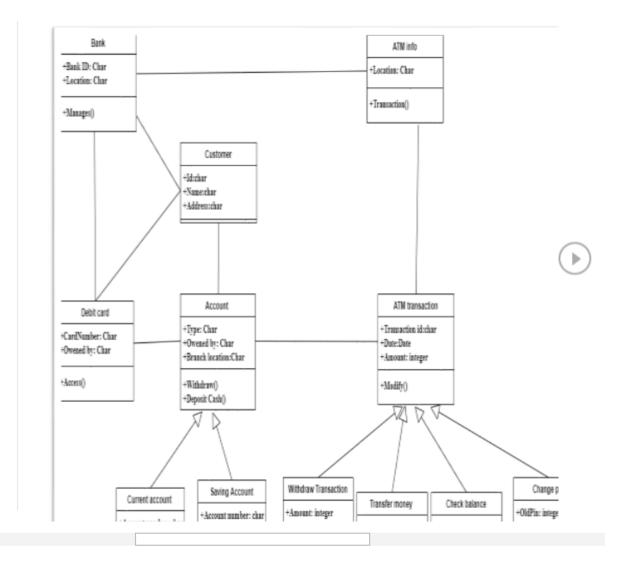

## Question 5

### Answer:

## Implementation

We're going to create a *Shape* interface and concrete classes implementing the *Shape* interface. We will then create an abstract decorator class *ShapeDecorator* implementing the *Shape* interface and having *Shape* object as its instance variable.

RedShapeDecorator is concrete class implementing ShapeDecorator.

DecoratorPatternDemo, our demo class will use RedShapeDecorator to decorate Shapeobjects.

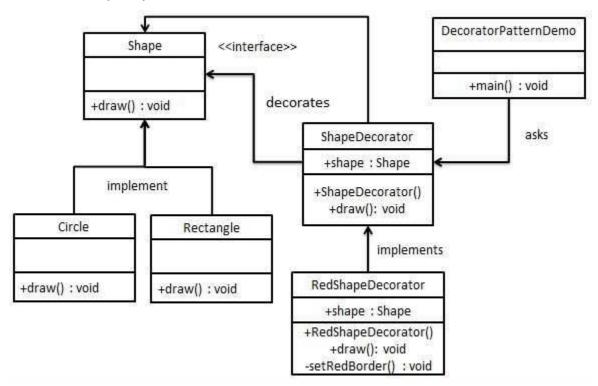

# Step 1

Create an interface.

Shape.java

```
public interface Shape {
    void draw();
}
```

## Step 2

Create concrete classes implementing the same interface.

Rectangle.java

```
public class Rectangle implements Shape {
    @Override
    public void draw() {
        System.out.println("Shape: Rectangle");
    }
}
```

Circle.java

```
public class Circle implements Shape {
    @Override
    public void draw() {
        System.out.println("Shape: Circle");
    }
}
```

# Step 3

Create abstract decorator class implementing the Shape interface.

ShapeDecorator.java

```
public abstract class ShapeDecorator implements Shape {
    protected Shape decoratedShape;
    public ShapeDecorator(Shape decoratedShape) {
        this.decoratedShape = decoratedShape;
    }
```

```
public void draw(){
    decoratedShape.draw();
}
```

### Step 4

Create concrete decorator class extending the ShapeDecorator class.

RedShapeDecorator.java

```
public class RedShapeDecorator extends ShapeDecorator {
    public RedShapeDecorator(Shape decoratedShape) {
        super(decoratedShape);
    }
    @Override
    public void draw() {
        decoratedShape.draw();
        setRedBorder(decoratedShape);
    }
    private void setRedBorder(Shape decoratedShape) {
        System.out.println("Border Color: Red");
    }
}
```

## Step 5

Use the RedShapeDecorator to decorate Shape objects.

DecoratorPatternDemo.java

```
public class DecoratorPatternDemo {
   public static void main(String[] args) {
      Shape circle = new Circle();
   }
}
```

```
Shape redCircle = new RedShapeDecorator(new Circle());
Shape redRectangle = new RedShapeDecorator(new Rectangle());
System.out.println("Circle with normal border");
circle.draw();
System.out.println("\nCircle of red border");
redCircle.draw();
System.out.println("\nRectangle of red border");
redRectangle.draw();
```

## Step 6

}

Verify the output.

Circle with normal border Shape: Circle

Circle of red border Shape: Circle Border Color: Red

Rectangle of red border Shape: Rectangle Border Color: Red